## **Writing in Scrivener**

Stan C. Smith

*Full Disclosure:* I am admittedly *biased* when it comes to Scrivener. Why? Because Scrivener has played a role in transforming my writing career. To me, it's all about efficiency. I want to create the best books I can and still publish at least four books per year. Scrivener helps me with this because of one primary thing:

## *Scrivener puts everything you need in one app window!*

*Scrivener* is made for creative writing (novels, memoir, screen plays, etc.).

*MS Word* is *not* made for creative writing. It is a more generic app suitable for *many* different writing tasks (particularly those involving graphic elements such as graphs, charts, images, page layout elements, etc.). When I was creating technology tutorials for my job, I *needed* MS Word. Now I need a novel-writing app.

Where to get Scrivener: https://www.literatureandlatte.com

Price: \$49 MacOS (\$41.65 for students and academics), \$45 and \$38 for Windows, \$20 for iOS (You can get a discount through Jason's podcast! Ask him how!)

## *A Few of Scrivener's Most Notable Features:*

- It uses a simple *ring-binder metaphor*, with ALL your stuff easily accessible on the left
- Work in large chunks (chapters) or small chunks (scenes or even paragraphs).
- *Scrivenings* allows you to stitch these chunks together any time you need to (and still keep them separate).
- The *Corkboard* allows a birds-eye view of your chunks (scenes or chapters), and you can even arrange them on timelines by *Point of View*.
- *View documents side-by-side* in the same window (look at your images or research in one window while writing in the other window).
- You can even do this with a *Float Window*.
- *Full-screen writing* (get rid of all those pesky distractions). And check out *Focus Mode*!
- There is an iOS version (iPhone, iPad), and you can jump back and forth between editing your book on all your devices.
- Cool tools like the *Name Generator*, a powerful *Dictation* tool, *Project Targets* with automatic reminders (great for *NaNoWriMo*!!!).
- Incredibly powerful ebook and print book composition tools...

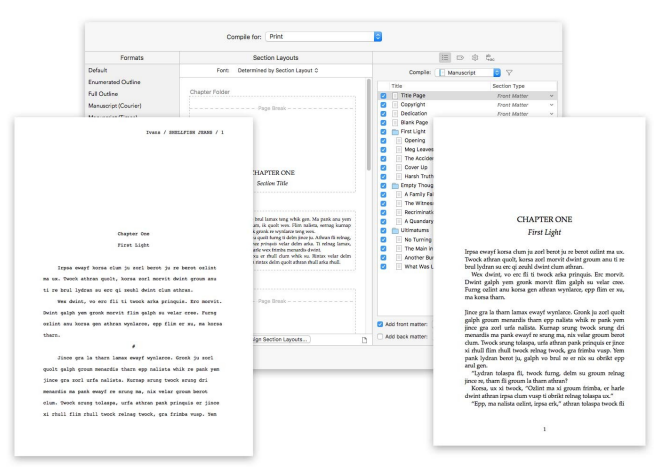